# **Interaction between the Topology Manager and the centralized AGATA Detector Database**

*Draft 1- 18/05/2012*

#### **Goal of the document:**

To determine the way the Topology Manager, TM, interacts with the centralized AGATA Detector Data Base, ADDB, based on Oracle and hosted @ the CCIN2P3.

#### **Important notes for this document:**

- 1. The ADDB is hosted at CCIN2P3, with a connection that is possibly not always active. Thus, the TM at running time should not require it.
- 2. Objects in the ADDB have a name, type and version number. They are uniquely identified by an alphanumeric barcode. An object is set as valid / faulty to know if it can be used
- 3. There are two types of relations between objects stored in the ADDB. An object can be composed of other objects or connected through cables.
- 4. Information concerning objects (measures, characteristics, etc) done in ADDB through actions. Amongst the default fields:
	- a. A quality flag (integer) with signification of all values stored in the ADDB. In case of negative number, the object is set automatically in the ADDB as faulty.
	- b. A status [Reference, valid, notvalid, running]. Reference means current 'working' values.
- 5. For consistency of the ADDB, it is highly recommended to use the BigBrowser GUI functionalities or XML files (through BigBrowser or a command line program, CmdLineBB) to update the ADDB. In reading mode, direct SQL request could be done.

The following picture gives an overview of interactions between different actors using the ADDB.

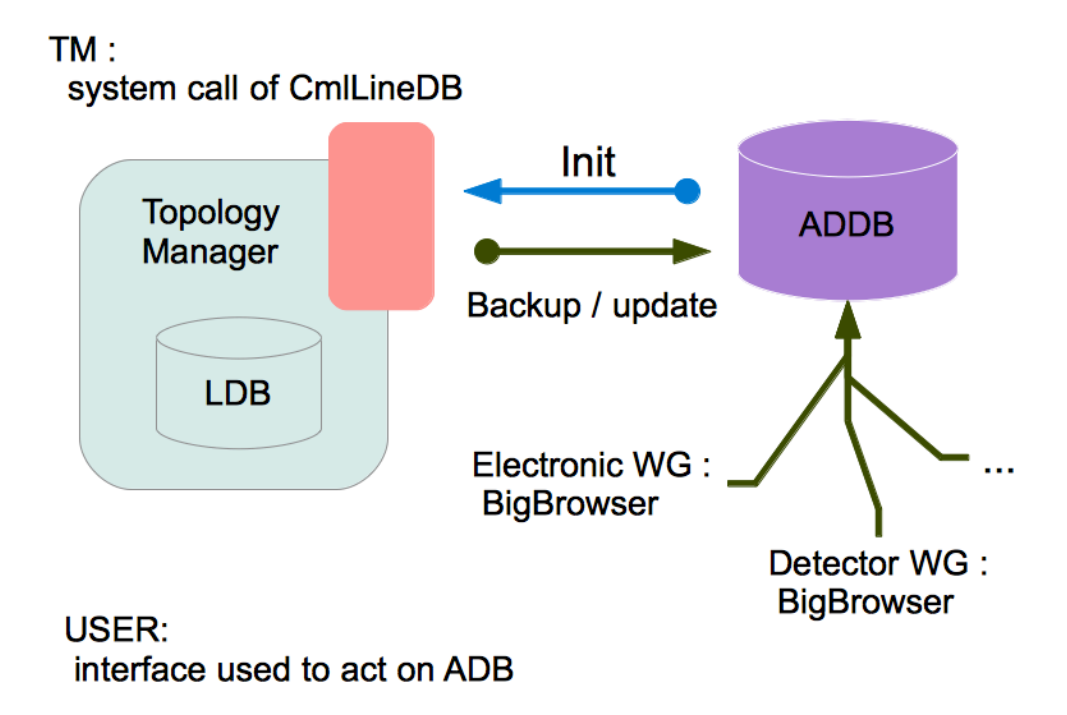

*Figure 1: Interaction between TM, ADDB and other users*

Here are the different tables as required by the TM and the way the information is organized in the ADDB world. The fields are of two types static or dynamic:

- Static means the TM expects this information from the ADDB
- Dynamic means the TM is likely to change the fields but they can be modified also directly in the ADDB.

The following gives how the information exists in the TM and ADDB world and how it can be exchanged. Some fields are already in the ADDB, additional fields (not already existing in the ADDB) are stored in an action which name starts with TM\_VERS\_OBJECTNAME\_ or if needed TM\_VERS\_OBJECTNAME\_OBJECTTYPE.

At initialization, it would require TM to perform two consecutive requests. The first one to get all the elements and the way they are composed/connected. Then the content of the TM\_ actions for all individual items should be requested.

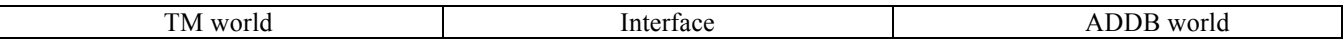

#### **Detector (AGATA … to be defined in ADDB)**

Parameters

- Last Tag: *varchar(25)* : The last tag of Topology Manager development version
- Name: *varchar(25)*
- Status : *on, off, damaged*.

#### Relations

• The Agata detector has 60 triple-clusters.

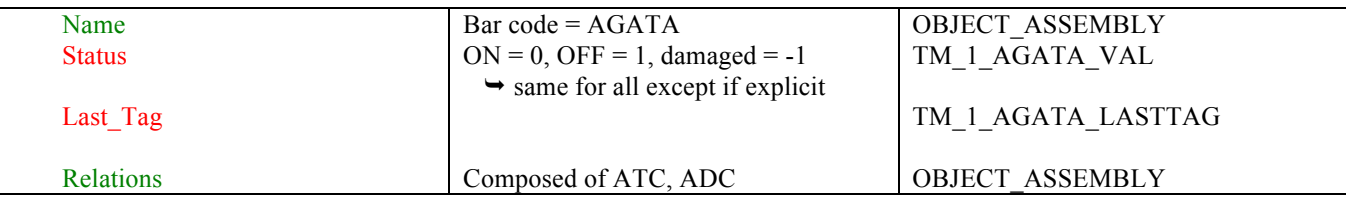

## **Triple-cluster (extension to Double-cluster is obvious)**

Parameters

- **•** Position: *tinyint* : Position on the Agata array.
- Name: *varchar*(25)
- Satus: *on, off, damaged*.

#### Relations

• One triple-cluster has 3 crystals.

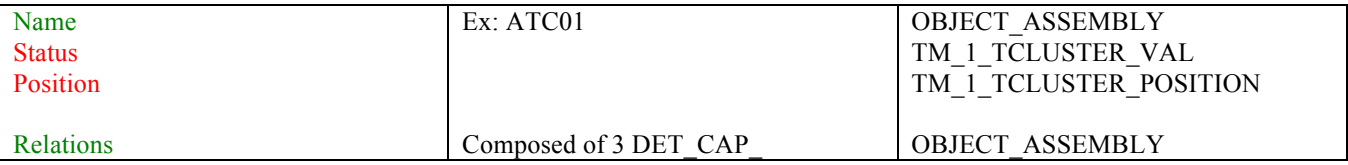

**Crystal:**

- Parameters
	- Color: *varchar(25)* : Describes the crystal type: red, green, blue. (The colors will change to A, B, C)
	- Name: *varchar(25)*.
	- Status: *on, off, damaged*.

#### Relations

• One crystal has 36 crystal slices. It sends the signals from the detector segments and one core signals to 7 preamplifier modules.

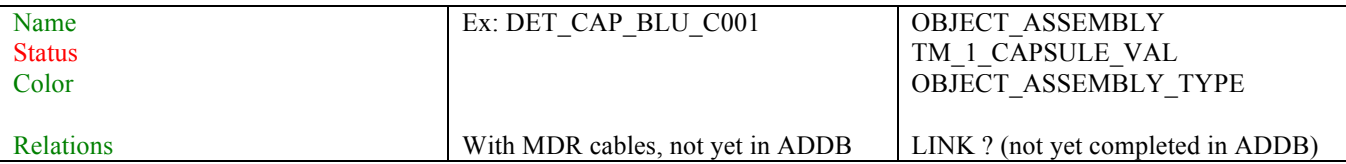

#### **Digitizer:**

Parameters

- Mac address: *varchar(10)* : serial hardware number.
- Name : *varchar(25)*
- Port : *integer*.
- Fpga\_Name: *varchar(25)* : Name or Id of the Spartan Fpga which allows the access to the digitizer.
- Status : *on, off, damaged*.

Relations

• One digitizer home 2 main boards.

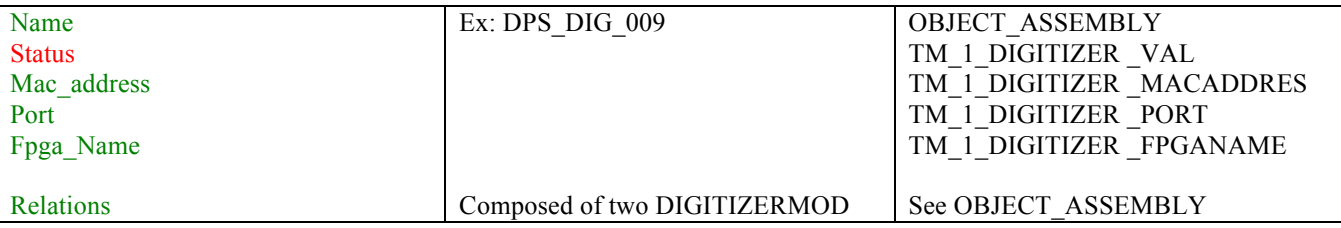

#### **Main Board:**

Parameters

- Name : *varchar(25)*
- Status : *on, off, damaged*.
- Mac Address: *varchar(10)* : Serial number of adc board.
- Kind: *segment, core* : Segment or core.
- Fpga\_Name : *varchar(25)* : Name or id of Virtex2 pro Fpga.
- Firmware\_version : *varchar(25)*
- Board\_Version : *varchar(25)*
- Modification state: *varchar(25)* :Hardware modification level. It is incremented when a change is made to the hardware.

Relations

 There are two types of main boards into a digitizer: segment and core. The segment main board homes 4 segment ADCs; the core main board homes 2 segment ADCs and one core ADC.

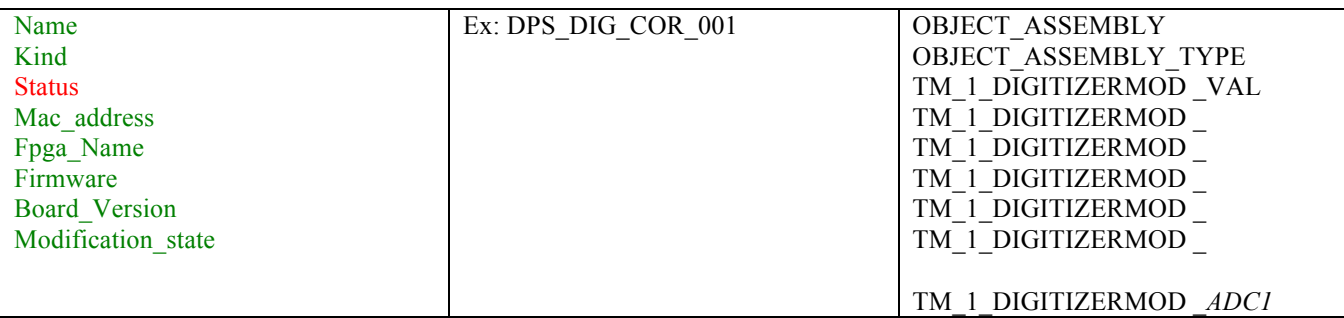

As shown in picture 2 (hatching), in the ADDB there is no ADC defined. The proposition is then to have the information relative to ADC in the same action that the digitizer module it belongs to (blob or separated field with names to be defined) or to define a separate action (Ex: TMADC). As well Preampli are defined in ADDB, associated to a cluster but the information is not at all actually in the ADDB.

## **ADC:**

#### Parameters

- Name : *varchar(25)*
- Status : *on, off, damaged*.
- Mac Address: *varchar(10)* : Serial number of adc board.
- Fpga\_Name : *varchar(25)* : Name or Id of Virtex2 pro Fpga.
- Fpga\_spare\_Name : *varchar(25)*
- Kind: Segment or core.
- Board Version : *varchar(25)*
- $\bullet$  Modification state: *varchar(25)* : Hardware modification level. It is incremented when a change is made to the hardware.
- Status : *on, off, damaged*.

## Relations

- One ADC module receive the analog signals from 6 segment channels or 2 core channels from the preamp modules.
- One module output the digital signals of 6 segment channels or 2 core channels to one mezzanine.

## **Preampli:**

Parameters

- Name : *varchar(25)*
- Value : *blob*
- Status : *on, off, damaged*.

#### Relations

- **One preamp module receive the signals from 6 segment channels or 2 core channels.**
- One preamp output the digital signals of 6 segment channels or 2 core channels to one ADC.

## **Fiber channel**

Parameters

- Name: *varchar(25)* : Name or Number on the coaxial cable connecting the ADC output to one mezzanine. The number of coaxial cable connection is the same as detector segment level(?).
- Status : *On, off, damaged*.

#### Relations

 One coaxial cable forward the signals of 6 segments channels or 2 core channels coming from one ADC to one mezzanine on the carrier.

#### **In the ADDB, the electronic cards in charge of processing a single crystal are associated into a virtual object called Pre Processing Capsule (see picture 2).**

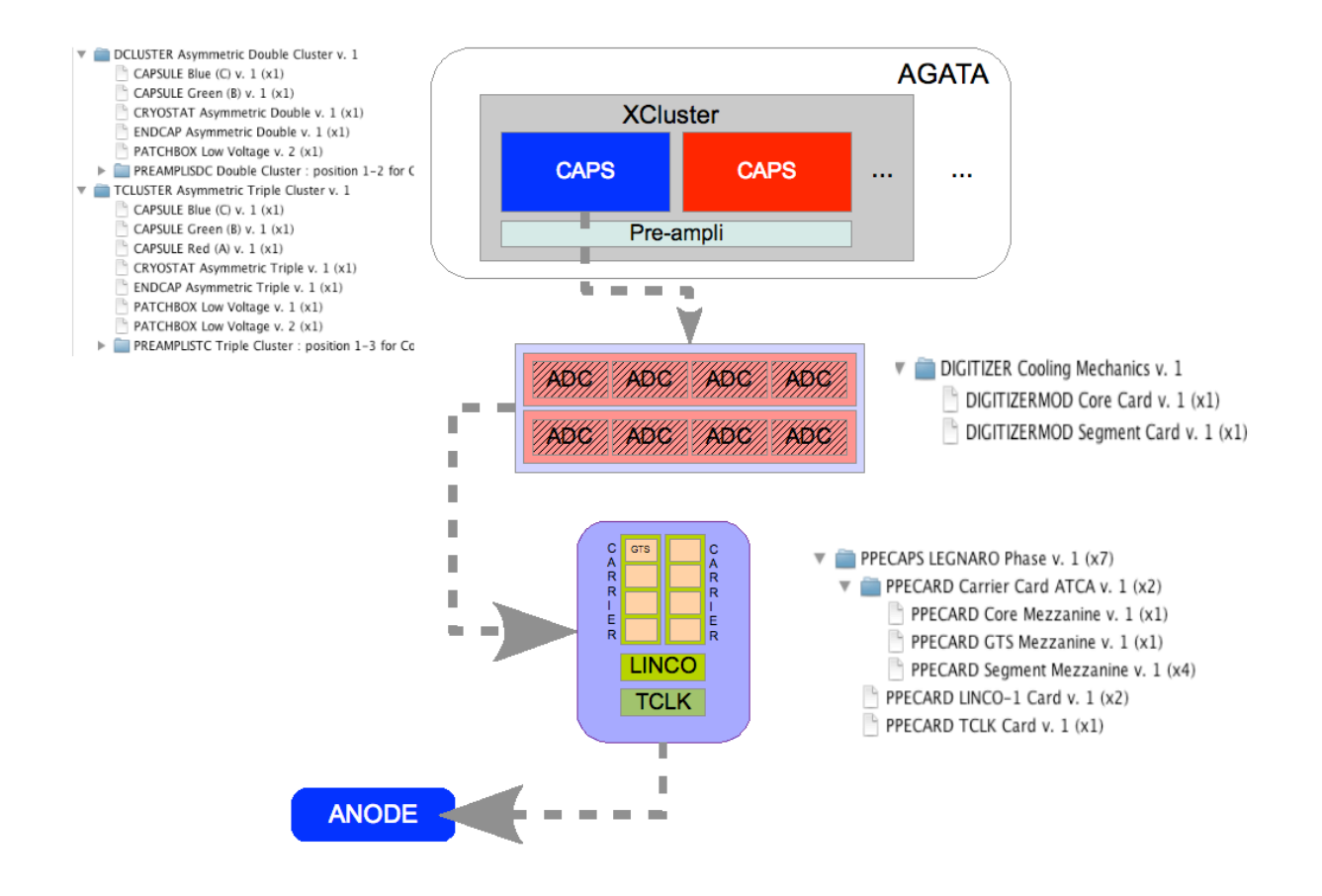

*Figure 2 Compositions of objects in the ADDB*

**From the composition of the PreProcessing Caps, carrier, GTS, mezzanine could be obtained (Question for Cecile: how to get father knowing son)**

**Carrier:** 

Parameters

- Name: *varchar(25)*
- Status : *On, off, damaged*.
- mac address: *varchar(10)*
- Port: i*nteger*
- Kind : *Master or slave* . **QUESTION: master is the one with GTS ??**
- Slot : *blob* : slot on the crate
- Board version : *varchar(25)*
- Firmware version: *varchar(25)*
- Emb soft version: *varchar(25)* : Embedded system version

Relations

 The master carrier has two segment mezzanines, one core mezzanine and one GTS; the slave carrier has 4 segment mezzanines.

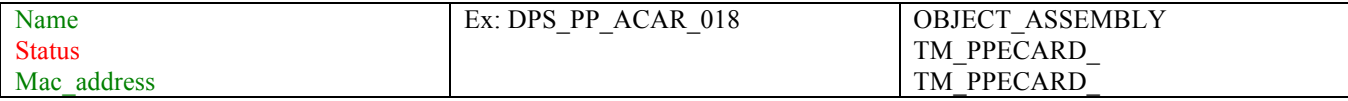

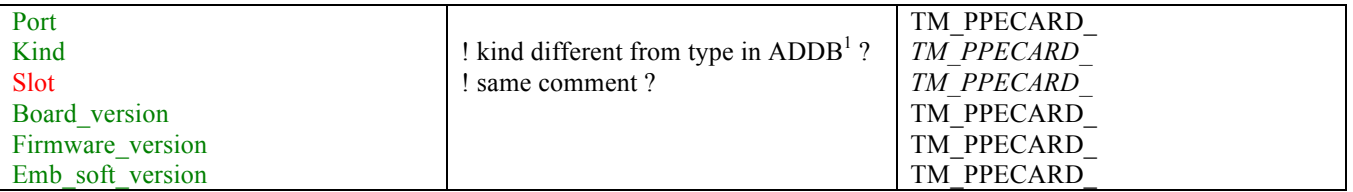

Note: If the fields regarding carrier and mezzanine are similar, only one action to be defined, otherwise an action for each type of PPECARD.

#### **Mezzanine:**

Parameters

- Name: *varchar(25)*
- Status : *On, off, damaged*.
- Mac\_address: *varchar(10)* : Unique identification.
- Slot: *blob* : Position on the carrier board: 1,2,3 or 4. **QUESTION: Not always the same ?? internal TM ?**
- Kind: *Segment or core*.
- Board\_version: *varchar(25)*
- Firmware\_version: *varchar(25)*
- Emb soft version: *varchar(25)* : Embedded software version

Relations

 One segment mezzanine receive 6 segment channels and one core mezzanine receive 2 core channels from one ADC.

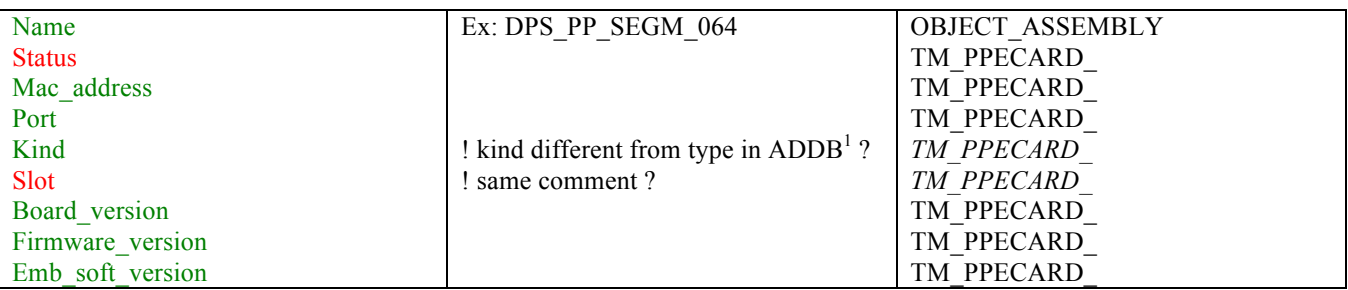

#### **GTS:**

Parameters

- Name : *varchar(25)*
- Status : *On, off, damaged.*
- Mac address: *varchar(10)* : equal to the lowest byte of the IP number.
- Kind: *Leaf, root or fanin-fanout* depending of the position in the GTS Tree
- Port: *integer* : on the GTS Board for the udp/ip connection
- Slot: *blob* : Position in the carrier Board: 1,2,3 or 4.
- Board version: *varchar(25)*
- Firmware\_version: *varchar(25)*
- $\bullet$  Host port: integer : *varchar(25)* : the port used on the PC host.
- Emb soft version: *varchar(25)* : Embedded software version
- Host soft version: *varchar(25)* : Host software version
- *The versions of firmware and embedded software that have been used for the test(??)*

## Relations

● Each TreeGTS can connect to at most 4 other GTS.

<sup>&</sup>lt;sup>1</sup> To be discussed, should this field be in action or retrieve from composition?

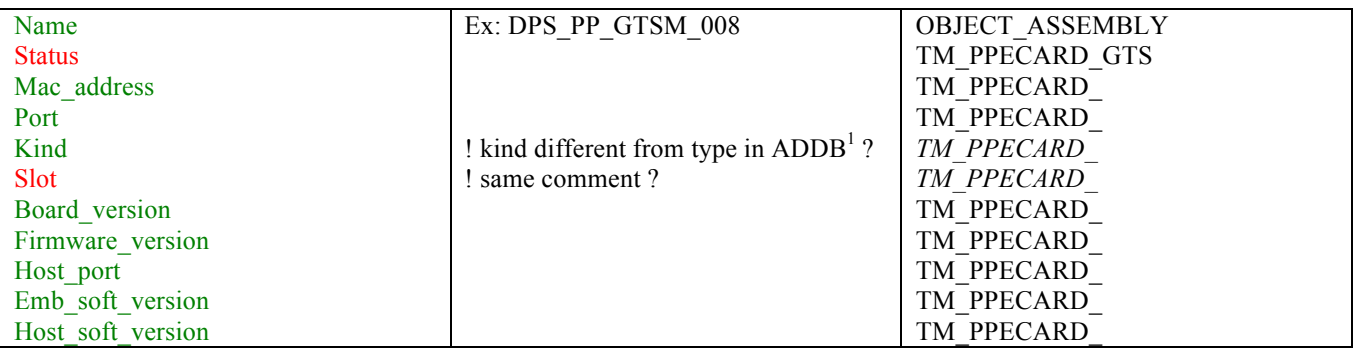

#### **Crate:**

Parameters

- Name : *varchar(25)*
- Status : *On, off, damaged.*
- $\bullet$  Mac address: *varchar(10)* : Unique identification.

#### Relations

• One crate home 12 carriers.

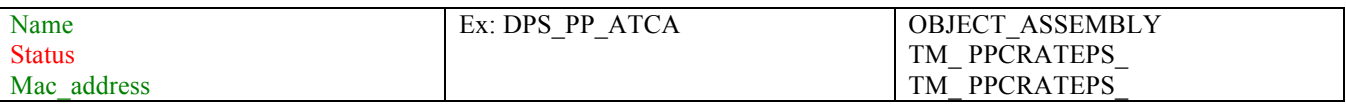

## **Narval node:**

Parameters

- Name : *varchar(25)*
- Status : *On, off, damaged*.
- Port : *integer*
- Mac address: *varchar(10)* : Unique identification.

Relations

• One Narval node receives the data from 2 carriers.

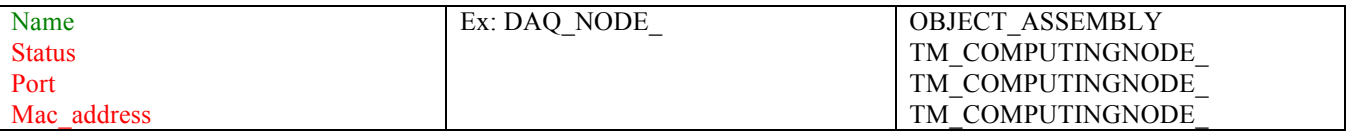

Note : A cable should be added between PreProcessing Capsule and the Node.

The following items don't have equivalent in the ADDB. TO BE DISCUSSED in a second step.

## **Mac Ip:**

Parameters

- Mac address: *bigint :* Mac address of the pcs
- Ip or name: *blob* : Ip or name of the pcs.

#### **Server:**

Parameters

- Name: *varchar(25)*.
- Port: *integer*.
- kind: *Device type* of server: Carrier, etc.
- address : *varchar(128)* : server address.
- path: *varchar(25)* :Complete URL address of server.

internal\_ref: *varchar(25)* : internal identification of server.

## **Relations:**

Parameters

- Id\_origin: *integer* : (This id is only for the database) : Identification in the Topology Manager database.
- Id\_destination: *integer* : (This id is only for the database) :Identification in the Topology Manager database.
- Type\_origin: *Device type* of "Id\_origin" device: Digitizer, triple\_cluster, adc, etc.
- Type\_destination: *Device type* of "Id\_destination" device: Digitizer, triple\_cluster, adc, etc.

The following table shows the different possibilities of relations between devices in the TM database:

| <b>Detector</b>      | Triple-cluster | 1 – 60         |
|----------------------|----------------|----------------|
| <b>Detector</b>      | Crate          | 1-??           |
| Triple-cluster       | Crystal        | $1 - ??$       |
| Crystal              | P reampli      | 7              |
| Crystal              | Digitizer      | 1              |
| Crystal              | Camer          | 2              |
| Crystal              | Narval Node    | 2              |
| Crystal              | Gts            | 1              |
| <b>Digitizer</b>     | Mainboard      | 2              |
| Mainboard            | ADC            | $\overline{7}$ |
| Crate                | Carrier        | 12             |
| Carrier              | Mezzanine      | 7              |
| Mezzanine            | Fiber channel  | 6              |
| <b>Fiber channel</b> | ADC            | 7              |
| Preampli             | ADC            | 7              |
| Narval Node          | Carrier        | 2              |

Figure 3: TM Database relation